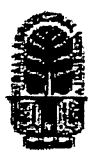

## KERALA AGRICULTURAL UNIVERSITY B.Sc. (Hons.) Forestry 2017 Admission I Semester Final Examination-March-2G18

**Bass.1101** 

## Information & Communication Technology (1+1)

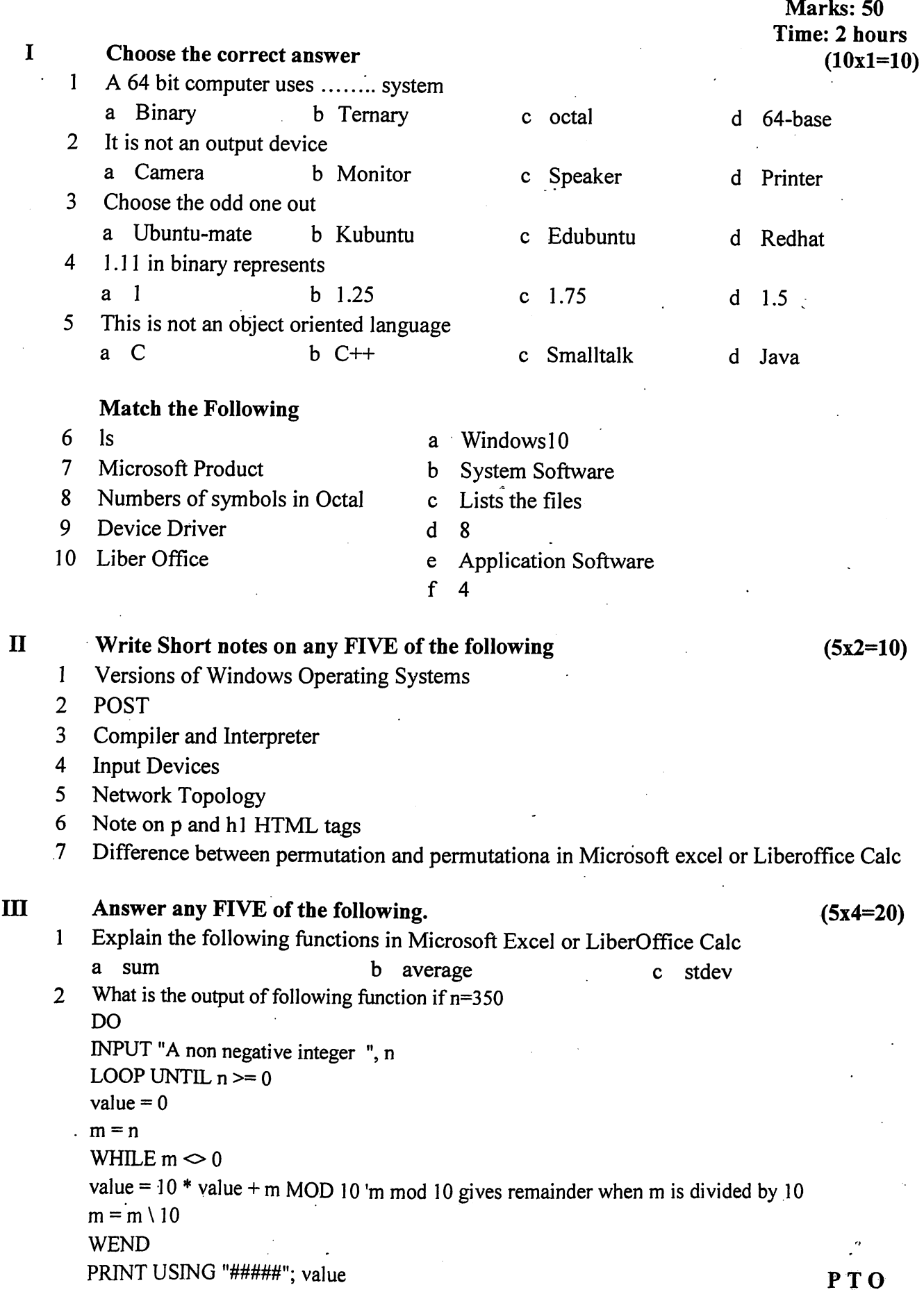

Write a short note on algorithm with its characteristics and flowchart. 3

Write a Microsoft Excel or LiberOffice calc function to calculate sum accrued for initial principal 4 in B1 and rate of interest in D1. Total amount accrued at the end of a given quarter as shown in following table.

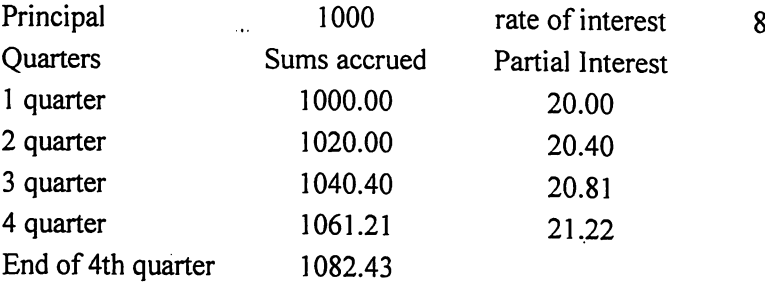

- Write a function in Microsoft Excel or Liberoffice calc to calculate compound interest 5
- What is the effect of following html code? 6 <font color="red" onmouseover="color='green'" onmouseout="color='red'"> Check the font effect by moving the mouse over the text  $\lt$ /font>
- Write two functions in Microsoft Excel or LiberOffice Calc as follows: 7

If the number of days attended is greater than total days, percentage is wrong entry in the third column. Percentage is rounded to integer to avoid fractions in attendance marks. If the percentage is less than 80, then shortage of attendance, a student gets between 80% and 100%, he will be given marks from 1 to 5 depending upon his perecentage of marks, for 80% is 0, for 81% is 0.25 i. e. For every percentage above 80, student gets 0.25 marks. If the perecentage is less than 80, it is "Shortage of attendance", If the number of days atteded is greater than total days, it is "wrong entry" in percentage column and attendance marks (in  $3^{rd}$  and  $4^{th}$  column). So write functions for perecentage and Attendance marks to automate the function No of d

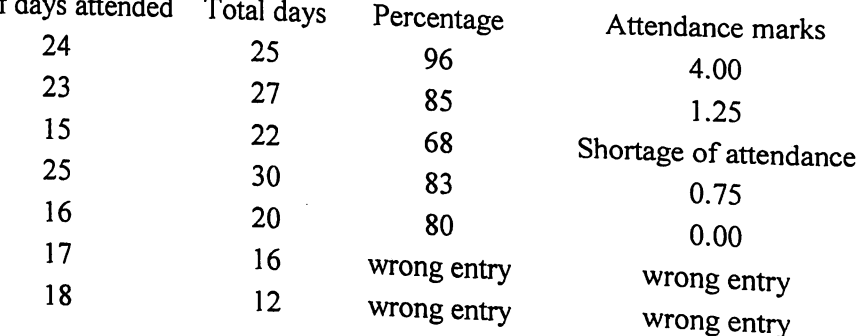

IV

1

## Write an essay on any ONE of the following

 $(1x10=10)$ 

Write a note on Computer Network, types of networks and Internet Write a note on Generation of Computers  $\overline{2}$ 

\*\*\*\*\*\*\*\*\*\*\*\*\*\*\*\*\*\*\*\*